## **Demonstration Checklist**  Name: \_\_\_\_\_\_\_\_\_\_\_\_\_\_\_\_\_\_\_\_\_\_\_\_\_\_\_\_\_\_\_\_\_\_\_\_\_

Demonstration Title/Description:

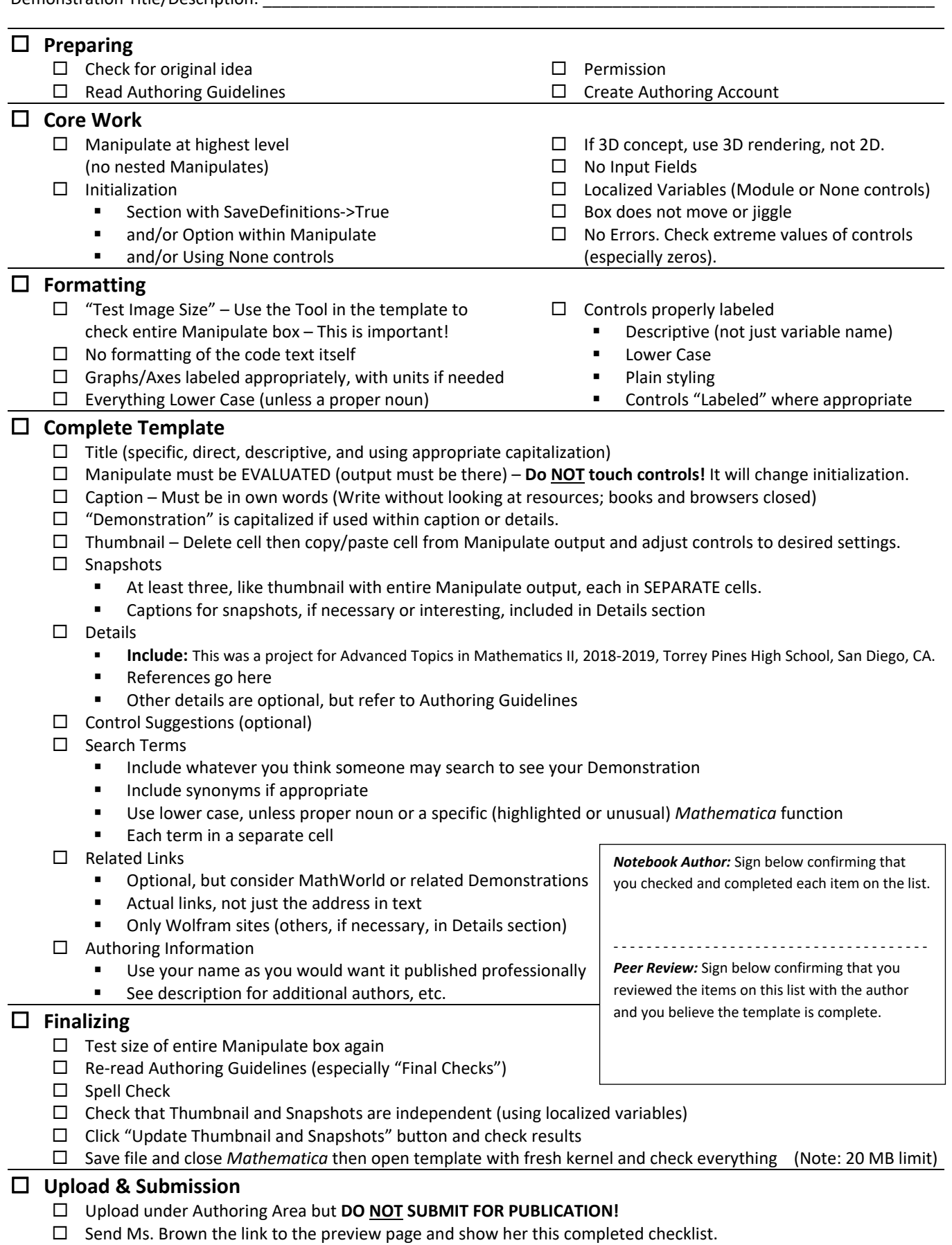

 $\Box$  I know to submit only AFTER approval from Ms. Brown and I will let Ms. Brown know when it is published.